# **Koordinatentransformationen, sphärische Dreiecke und Taschenrechner**

- Autor(en): **Schilt, H.**
- Objekttyp: **Article**
- Zeitschrift: **Orion : Zeitschrift der Schweizerischen Astronomischen Gesellschaft**

Band (Jahr): **36 (1978)**

Heft 164

PDF erstellt am: **27.04.2024**

Persistenter Link: <https://doi.org/10.5169/seals-899478>

### **Nutzungsbedingungen**

Die ETH-Bibliothek ist Anbieterin der digitalisierten Zeitschriften. Sie besitzt keine Urheberrechte an den Inhalten der Zeitschriften. Die Rechte liegen in der Regel bei den Herausgebern. Die auf der Plattform e-periodica veröffentlichten Dokumente stehen für nicht-kommerzielle Zwecke in Lehre und Forschung sowie für die private Nutzung frei zur Verfügung. Einzelne Dateien oder Ausdrucke aus diesem Angebot können zusammen mit diesen Nutzungsbedingungen und den korrekten Herkunftsbezeichnungen weitergegeben werden.

Das Veröffentlichen von Bildern in Print- und Online-Publikationen ist nur mit vorheriger Genehmigung der Rechteinhaber erlaubt. Die systematische Speicherung von Teilen des elektronischen Angebots auf anderen Servern bedarf ebenfalls des schriftlichen Einverständnisses der Rechteinhaber.

### **Haftungsausschluss**

Alle Angaben erfolgen ohne Gewähr für Vollständigkeit oder Richtigkeit. Es wird keine Haftung übernommen für Schäden durch die Verwendung von Informationen aus diesem Online-Angebot oder durch das Fehlen von Informationen. Dies gilt auch für Inhalte Dritter, die über dieses Angebot zugänglich sind.

Ein Dienst der ETH-Bibliothek ETH Zürich, Rämistrasse 101, 8092 Zürich, Schweiz, www.library.ethz.ch

# **http://www.e-periodica.ch**

#### von H. SCHILT, Biel

#### eingereicht: 1977, Dez.

Der Astronom hat sehr häufig Koordinaten von einem System in ein anderes umzurechnen. Das ist oft ohne Hilfsmittel eine mühsame Arbeit; schon das Umrechnen von Polarkoordinaten r,  $\vartheta$ ,  $\varphi$  in rechtwinklige ist mit dem Aufschlagen von zwei Paar trigonometrischen Funktionswerten und fünf Multiplikationen verbunden.

Bei verschiedenen wissenschaftlichen Taschenrechstehen die Tasten «to rectangular» und «to polar» zur Verfügung, welche die Umrechnung der Koordinaten sehr erleichtern. Wir schreiben die folgenden Anweisungen in der Umgekehrten Polnischen Notierung (UPN); z. B. wird  $a/b = in$  UPN a,b/ lauten. Die Komata dienen zum Aufzählen einzelner Grössen; bei der Eingabe entspricht ein Komma der ENTER-Taste. Die Operatoren kommen in der UPN immer nach den Operanden. Mit dieser Notierung ist man weder an eine Hierarchie noch an Klammern gebunden. Wir nehmen ferner an, der Taschenrechner habe vier Stackregister, die wir der Reihe nach mit t, z, y, x bezeichnen; der halt des Registers x erscheint in der Anzeige. Die Regiwerden von rechts nach links aufgefüllt. Der zuerst eingegebene Wert steht also links. Gibt man <sup>a</sup> ENTER b ein, so findet man <sup>a</sup> im y- und <sup>b</sup> im x-Register; drückt man die Operationstaste /, so erscheint der Quotient a/b in der Anzeige und ist also im x-Register gespeichert. Falls im Register t die Zahl c und im Register z die Zahl <sup>d</sup> gespeichert waren, so findet man nach der Operation folgende Verteilung: c, c, d, a/b, die Zahl b ist für eine weitere Verwendung (z. B. für eine Korrektur) im Register LAST X.

Die Inhalte der Register x und y können mit dem fehl v ausgetauscht werden. Die Befehle q bzw. d erlauben eine zyklische Vertauschung der Inhalte der Stackregister: z. B.

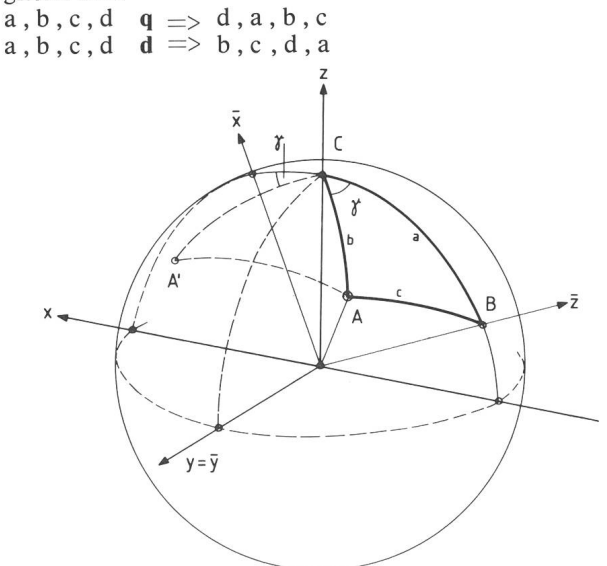

Fig. 1: Sphärisches Dreieck (A, B, C). A' ist Spiegelbild von A bezüglich Ebene (y, z).

Wir kürzen den Befehl «to rectangular» mit r und «to polar» mit p ab. Mit unseren Abmachungen könwir diese Befehle folgendermassen erklären:

 $\alpha$ ,  $r$   $r$   $\implies$  y, x mit  $y$  =  $r \sin \alpha$ ,  $x$  =  $r \cos \alpha$ und y,  $x \neq p \implies \alpha$ , r wobei  $\alpha$  durch folgende Vorschrift den Werten von x und y zugeordnet ist: 0  $y = 0$   $\alpha = 0$ 

$$
x = 0 \quad y = 0 \quad \alpha = 0
$$
  

$$
y \neq 0 \quad \alpha = 90^{\circ} \quad y / |y|
$$

 $x \neq 0$  y = 0  $\alpha = 90^{\circ} (1 - x/|x|)$ 

 $y \neq 0$   $\alpha = \arctan(y/x) + 90^{\circ} (1 - x/|x|)y/|y|$ Der Winkel  $\alpha$  liegt also im Intervall — 180°  $\lt \alpha \le 180$ °; eine besondere Überlegung zur Bestimmung des richti-Quadranten ist überflüssig. Die Inhalte der Register

t und <sup>z</sup> bleiben bei den Operationen r und p unverändert. Wir können den Übergang von räumlichen ordinaten  $\varphi$ ,  $\vartheta$ , r zu rechtwinkligen  $z = r \cos \vartheta$ ,

 $y = r \sin \vartheta \sin \varphi$  und  $x = r \sin \vartheta \cos \varphi$  nun folgendermassen schreiben:  $-, \varphi, \vartheta, r$  rqr  $\implies z, -y, x$ .

die Operationenfolge r q r kürzen wir mit A ab. Über das Register t kann noch verfügt werden, sein Inhalt wird durch die Operation A ins Register <sup>z</sup> verschoben. Sind die Koordinaten z, y, x gegeben und wie oben im Stack verteilt, so findet man :

 $z, -y, x \neq p \, d \, p \implies -y, \varphi, \vartheta, r$ Sinngemäss verwenden wir für p d p die Abkürzung A~'

Oft wird in der Astronomie statt der Poldistanz û deren Komplement  $y = 90^\circ - \vartheta$  benutzt. Der Übergang zu rechtwinkligen Koordinaten wird wie folgt erzeugt:

 $(-1, \varphi, \gamma, r \text{ r} \nu q \r{r} \implies z, -1, y, x$ wobei  $z = r \sin y$ ,  $y = r \cos y \sin \varphi$ , und  $x = \cos y \cos \varphi$ ist. Die Operatorensequenz r v q r kürzen wir mit B ab. Die inverse Operation ist  $B^{-1} = p d v p$ , sie leistet folgenden Übergang :

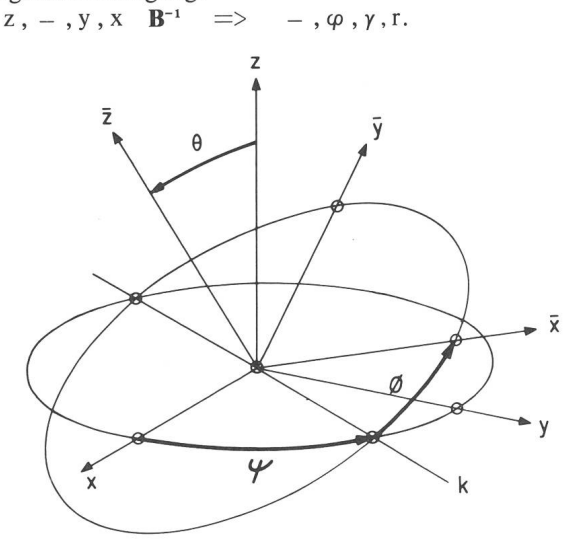

Fig. 2: Die Koordinatensysteme K und K mit den Eulerschen Winkeln.

36 ORION 36. Jg. (1978) No. 164

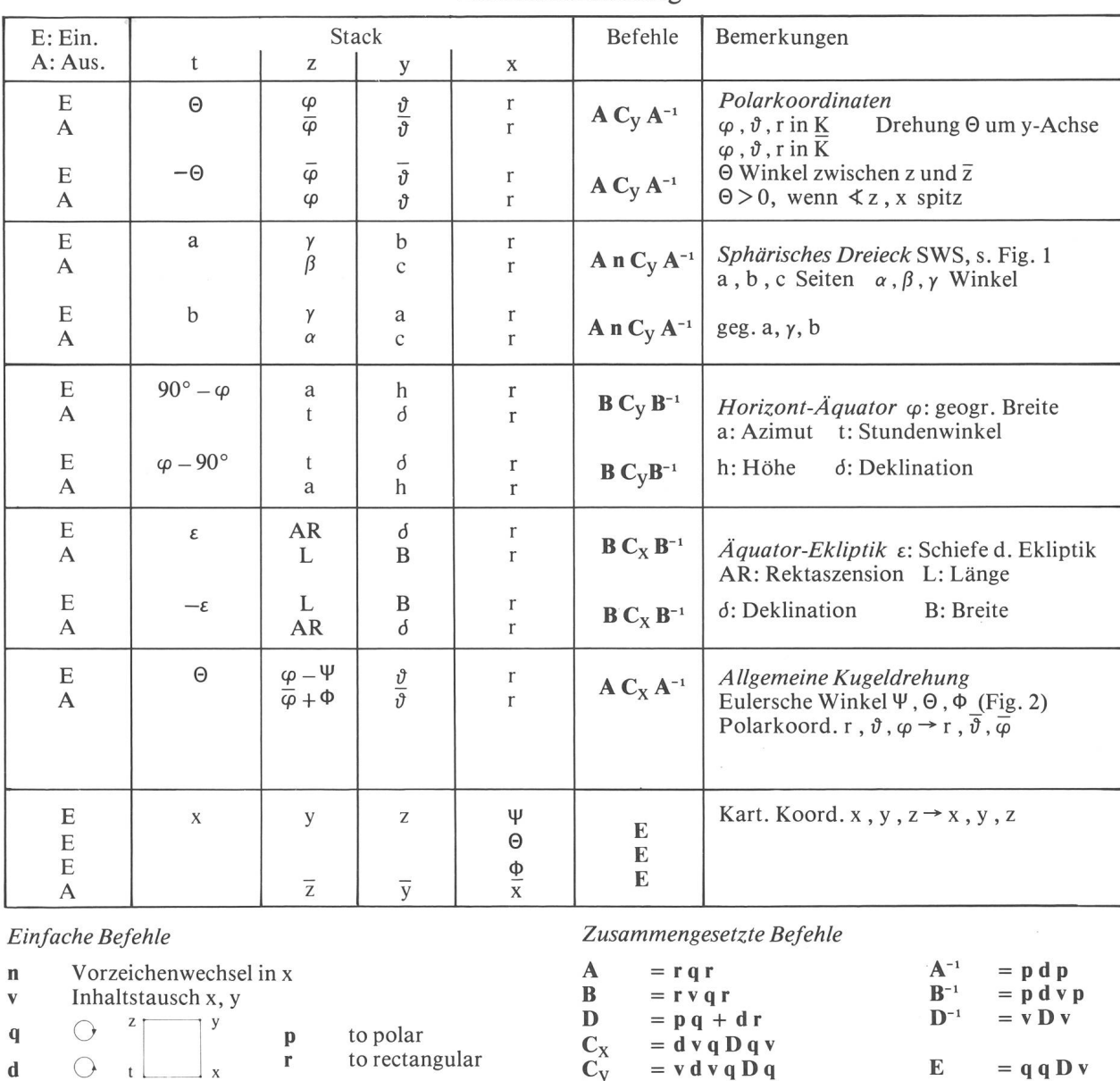

### Zusammenstellung

Wir benutzen nun zwei gleichorientierte Koordinatensysteme K (x, y, z) und  $\overline{K}$  ( $\overline{x}$ ,  $\overline{y}$ ,  $\overline{z}$ ) mit gemeinsamem Nullpunkt. Die z-Achse sei zunächst identisch mit der z-Achse, dann geht das eine System durch eine einfache Drehung 0 um die z-Achse in das andere über. Es gilt:  $x \cos\Theta - y \sin\Theta = \frac{\overline{x}}{y}$   $y, x$  **D**  $\Rightarrow$   $\overline{y}, \overline{x}$ <br> $x \sin\Theta + y \cos\Theta = \overline{y}$   $y, x$  **D**  $\Rightarrow$   $\overline{y}, \overline{x}$ oder einfacher mit Hilfe von Polarkoordinaten :

y,  $x \quad p \quad \Rightarrow \quad \alpha, \varrho \; ; \; \; \Theta + \alpha \; , \varrho \quad r \quad \Rightarrow \quad \bar{y} \; , \bar{x}$ 

 $-180^\circ < \Theta \le 180^\circ$ ;  $0 < \Theta$ , wenn der Winkel zwischen x, y spitz ist. Für unsern Rechner ergeben sich folgende Operationen :

z,  $\Theta$ , y, x  $\mathbf{p} \mathbf{q} + \mathbf{d} \mathbf{r} \implies \varrho$ ,  $\overline{z}$ ,  $\overline{y}$ ,  $\overline{x}$ 

Der Operator D setzt sich somit aus der Sequenz pq + dr zusammen.

Falls um die x-Achse gedreht werden soll, ist der Stack anders zu ordnen :

 $z, \Theta, y, x \quad d \mathbf{v} \mathbf{q} \implies x, \Theta, y, z$ 

Für eine Drehung um die y-Achse, würde der Operator v d v q die Ordnung des Stacks leisten.

Die beschriebenen Umformungen sind nun auch brauchbar, um von einem Polarkoordinatensystem  $\varphi$ ,  $\vartheta$ , r zu einem andern  $\overline{\varphi}$ ,  $\overline{\vartheta}$ , r überzugehen. Für eine Drehung 0 um die y-Achse schreiben wir den Zustand der Stackregister und die Operationen nacheinander auf.

 $\Theta$ ,  $\varphi$ ,  $\vartheta$ , r  $z$ ,  $\Theta'$ ,  $y$ ,  $x$  $\mathbf y$  ,  $\boldsymbol \Theta$  ,  $\mathbf x$  ,  $\mathbf z$  $\varrho$ ,  $\overline{y}$ ,  $\overline{x}$ ,  $\overline{z}$  $z, \varrho, \overline{y}, \overline{x}$  $\varrho$ ,  $\overline{\varphi}$ ,  $\overline{\vartheta}$ , r A Umwandlung in rechtw. Koord. v d v q Ordnen des Stacks D Drehung um die y-Achse q Verschieben der Stackinhalte A"1 Umwandeln in Polarkoord.

ORION 36. Jg. (1978) No. <sup>164</sup> 37

Wir können die Darstellung abkürzen, wenn wir die Operatoren in einer Zeile schreiben :

 $\Theta$ ,  $\varphi$ ,  $\vartheta$ , r  $\varrho$ ,  $\overline{\varphi}$ ,  $\overline{\vartheta}$ , r  $A v d v q D q A^{-1}$ 

Der Betrag  $(r > 0)$  bleibt bis auf Rundungsfehler unverändert; er wird wie ein Huckepack mitgeführt. Ausser dem Stack werden keine Register belegt.

Mit kleinen Änderungen in der Befehlssequenz können auch die Transformationen von Horizont- in Äquaund diese in Ekliptikkoordinaten und umgekehrt, sowie die Auflösung des sphärischen Dreiecks für den Falls SWS ausgeführt werden<sup>1</sup>). Dabei findet man, dass<br>die Operatorenfolge  $C_V = v d v q D q$  oder die Operatorenfolge  $C_y = v d v q D q$  oder bei den Umwandlungen benutzt  $C_x = d v q D q v$ werden kann.

Es ist  $C_x$  äquivalent mit v  $C_y$  v und ebenso  $C_y$  mit v  $C_x$  v.

Im allgemeinen schneiden sich die Koordinatenebenen  $x-y$  der Systeme K und K nicht in einer Koordinatenachse, sondern in der Knotenlinie k. Für eine Transformation ist es dann zweckmässig, die Eulerschen Winkel  $\Psi$ ,  $\Theta$ ,  $\Phi$  zu benutzen. Diese sind wie folgt definiert: Der Winkel  $\Psi$  wird von der x-Achse bis zur Knotenlinie k, der Winkel  $\Phi$  von k bis zur  $\bar{x}$ -Achse gemessen und 0 ist der Winkel zwischen der z- und der z-Achse. S. Fig. 2.

#### Neue Zeitschrift:

# Sonne — Mitteilungsblatt der Amateursonnenbeobachter

Als erstes Ergebnis einer überregionalen Zusammenarder Sonnenbeobachter wurde in der Bundesrepublik Deutschland Anfang 1977 das Mitteilungsblatt Sonne gegründet.

Sonne dient zur Veröffentlichung von Beobachtunzur Diskussion von Beobachtungsprogrammen und als Kommunikationsforum der Leser. Regelmässig wergrundlegende Themen der Sonnenbeobachtung in allgemeinverständlicher Form behandelt, um Neulingen den Einstieg in die Sonnenbeobachtung zu ermöglichen.

Die erste Ausgabe erschien im April 1977 und enthielt die Selbstdarstellung von 14 Arbeitsgruppen der desrepublik Deutschland und Oesterreichs sowie mehrerer Einzelbeobachter.

Sonne <sup>1</sup> wurde auf der VdS-Sonnentagung vom April 1977 in Berlin vorgestellt. Die Vereinigung der Sternfreunde e.V. übernahm die Vorfinanzierung des Mitteilungsblattes. Die Redaktion übernahm ein Redaktionsstab mit den folgenden Arbeitsgebieten:

Relativzahlen, Positionsbestimmungen, kenentwicklung, Lichtbrücken, Wilson-Phänomen, H<sub> $o$ -</sub> Beobachtungen.

Sonne erscheint drei- bis viermal im Jahr. Das nement für 4 Hefte kostet DM 12.— (inkl. Porto und Verpackung) Wer sich für die Zeitschrift interessiert, wende sich bitte an:

AG-Sonne der Olbers-Gesellschaft Alexander Hinrichs Schwachhauser Ring 159 D-2800 Bremen <sup>1</sup>

Die Transformation vom System K auf das System  $\overline{K}$ erfolgt somit in drei Schritten :

1) Drehung  $\Psi$  um die z-Achse

2) Drehung 0 um die Knotenlinie k

3) Drehung  $\Phi$  um die  $\overline{z}$ -Achse

Geht man von einem Polarkoordinatensystem K(r,  $\vartheta$ ,  $\varphi$ ) aus, so lässt sich der erste und der dritte Schritt bequem als Winkelsubtraktion ausführen. Der zweite Schritt ist eine Drehung um die Knotenlinie und wird durch den Operator  $\mathbf{A} \mathbf{C}_{\mathbf{X}} \mathbf{A}^{-1}$  erzeugt.

$$
\begin{array}{cc}\n\text{Aux} & \Theta \, , \, \phi \, - \, \Psi \, , \, \vartheta \, , \, r \\
\Theta \, , \, \overline{\phi} \, + \, \Phi \, , \, \overline{\vartheta} \, , \, r\n\end{array}\n\quad\n\text{A} \, C_X \, A^{-1}
$$

finden wir leicht 
$$
\overline{\varphi}
$$
,  $\overline{\vartheta}$ , und r.

Sind rechtwinklige Koordinaten gegeben, so führt folgendes Schema zum Ziel:

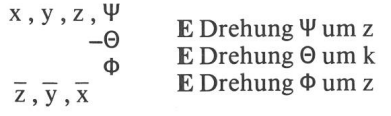

mit  $E = q q p q + d r v$ .

1) Für die Auflösung des sphärischen Dreiecks ist neben der Drehung noch eine Spiegelung notwendig, diese wird durch den Vorzeichenwechsel n erzeugt. Fig. 1.

Adresse des A utors : Prof. Dr. H. Schilt, Höheweg 5, CH-2502 Biel.

ORION-Redaktion-ORION-Redaktion-ORION-Redaktion

Der Aufruf zur Mitarbeit am ORION in der letzten ORION-Ausgabe brachte der Redaktion erfreulich viele positive Echos ein. Es konnte ebenfalls ein bestens gewiesener Amateurastronom als Redaktionsmitarbeiter gewonnen werden. Dadurch wird sich die anfallende beit in Zukunft besser verteilen lassen. Die einzelnen Anteile werden aber immer noch zu gross bleiben. Deshalb sucht die ORION-Redaktion weiterhin

# ständige Redaktions-**Mitarbeiter**

zur Übernahme einer Teilaufgabe im Rahmen der ORION-Redaktion. Diese Aufgabe kann im technischen — bzw. administrativen Bereich liegen oder aber in der selbständigen Redaktion einer eigenen Spalte (Beispiele : Astro-Vorschau, Astronomische Frage-Ecke, Ästro-News etc.). Der Umfang der zu bewältigenden Aufgabe könnte den gegebenen Möglichkeiten angepasst werden. Wichtig wäre jedoch eine langfristige und möglichst gelmässige Mitarbeit.

Interessenten melden sich bitte bei der ORION-Redaktion.

ORION-Redaktion-ORION-Redaktion-ORION-Redaktion

38 ORION 36. Jg. (1978) No. <sup>164</sup>